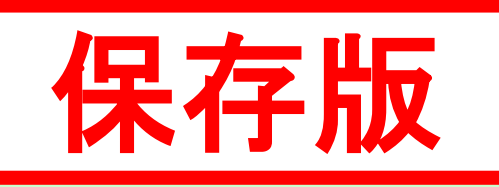

# 大津市大石富川地区 石倉組 水害・土砂災害に強い地域づくり計画 概要版

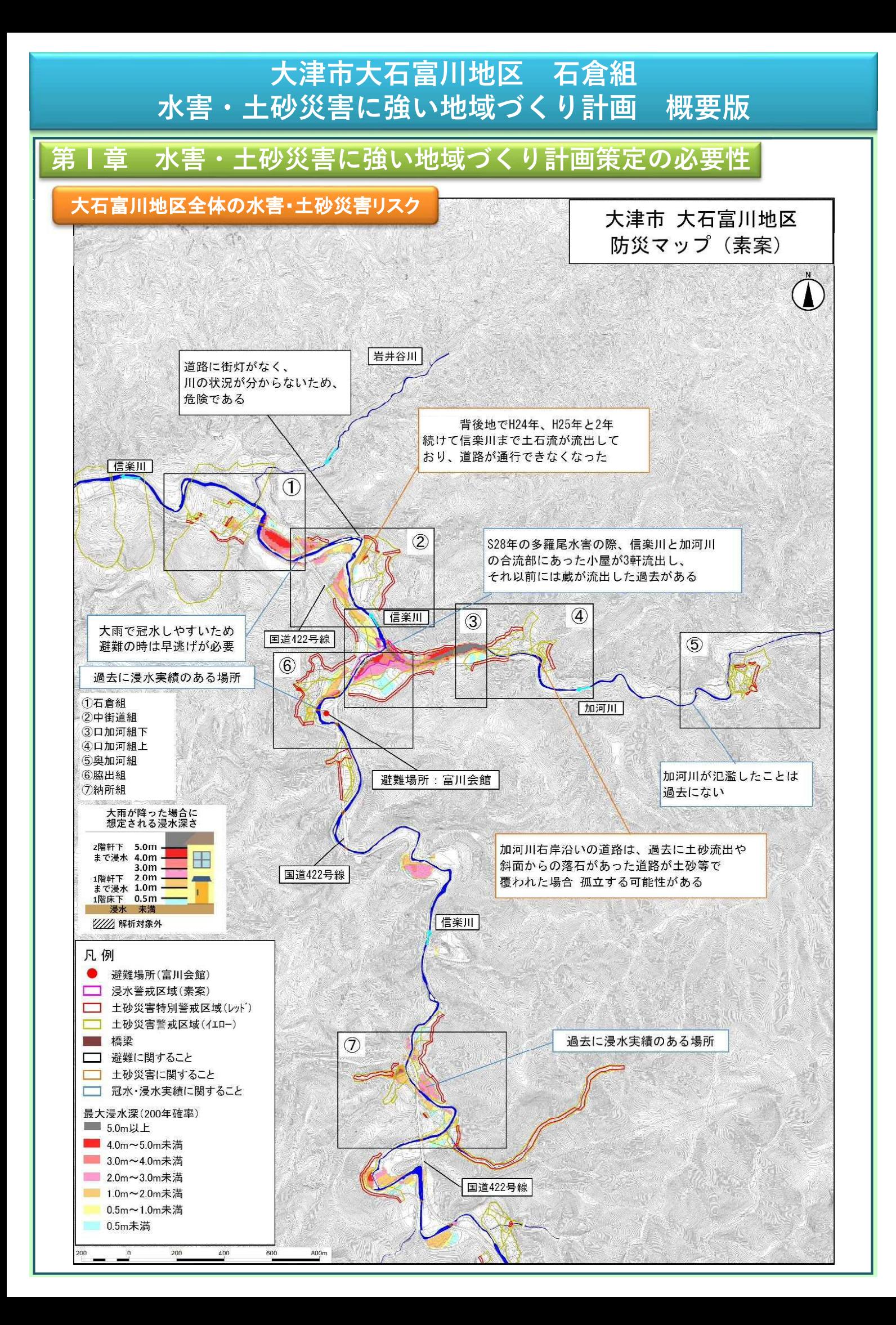

### 大津市大石富川地区 石倉組 水害・土砂災害に強い地域づくり計画 概要版

### 水害リスク

- ◆200年に1度の大雨が降った場合、大石富川地区の信楽川沿いでは、想定浸水深が3m以上の エリアがあります。3m以上浸水するエリアでは、家屋の2階も浸水する危険があります。
- ◆ 想定浸水深が3m未満のエリアでも、床上、床下浸水の恐れがあります。
- ◆ 河川や水路から氾濫した水の流れの強さが建物などに与える力(流体力)が大きな場所では、 家屋流失の危険性があります。

### 土砂災害リスク

◆大石富川地区周囲の住宅裏手の山沿いには土砂災害警戒区域や、土砂災害危険箇所が並 んでおり、土砂災害の危険も非常に高い地区です。

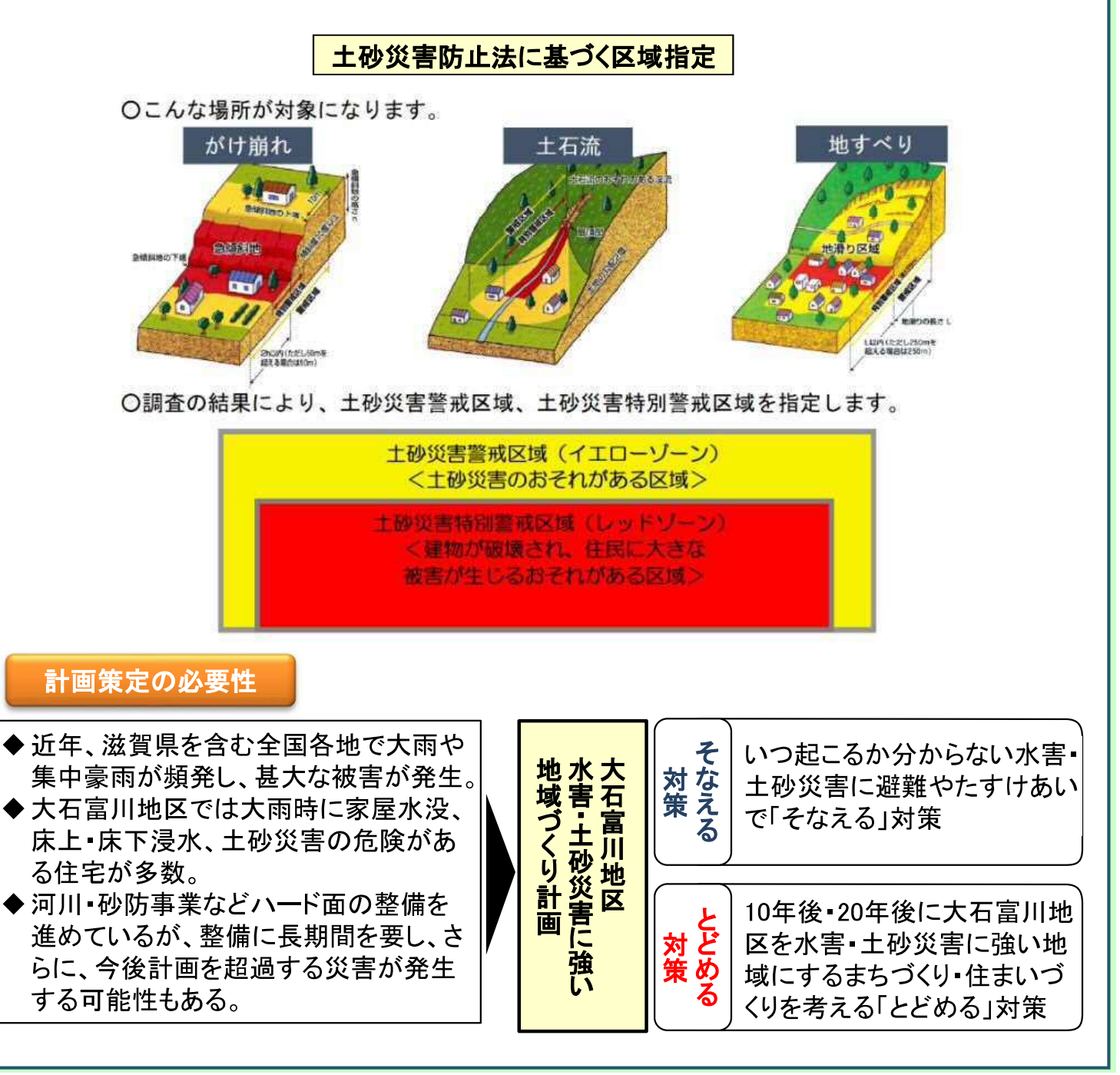

## 大津市大石富川地区 石倉組 水害・土砂災害に強い地域づくり計画 概要版

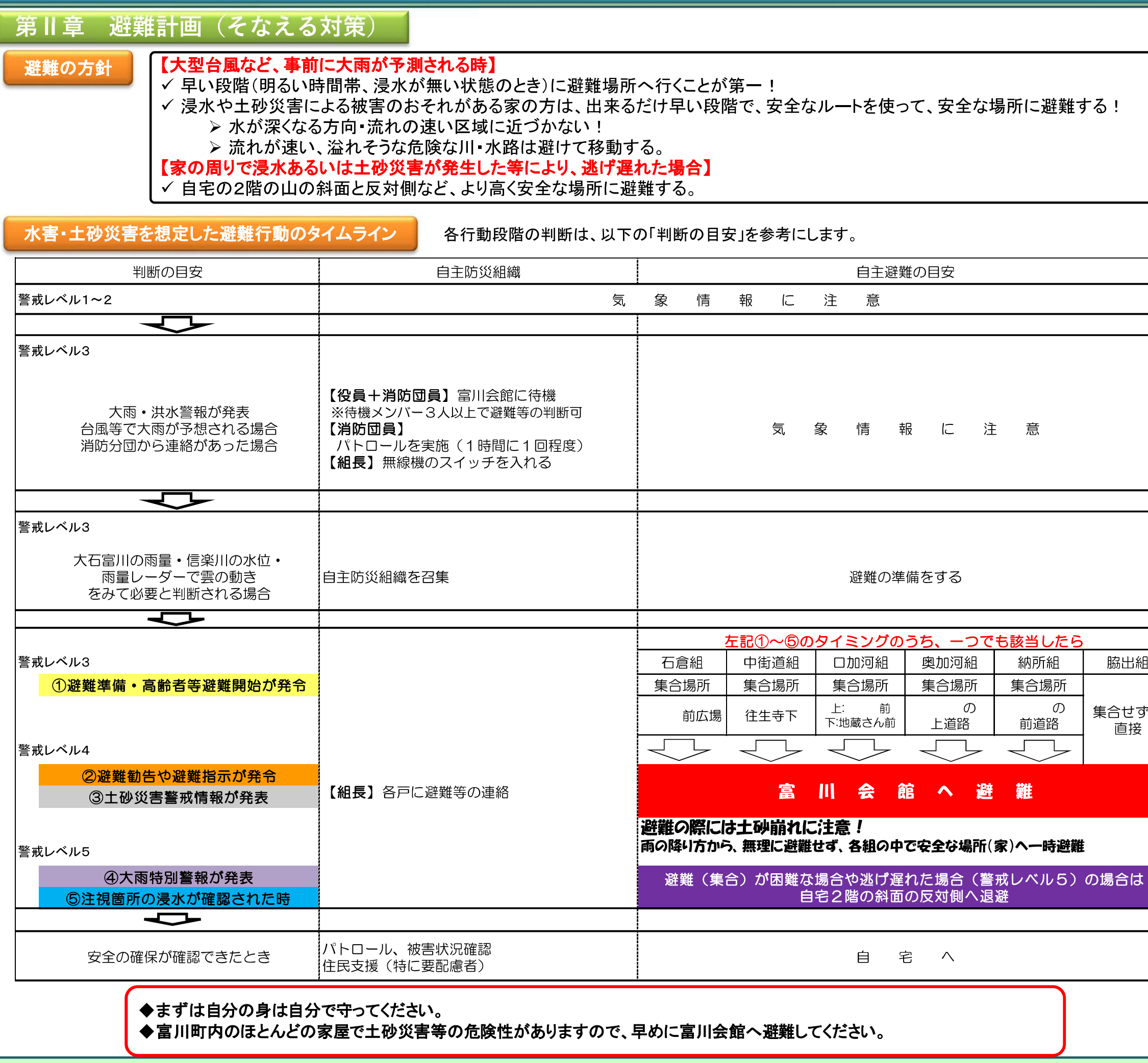

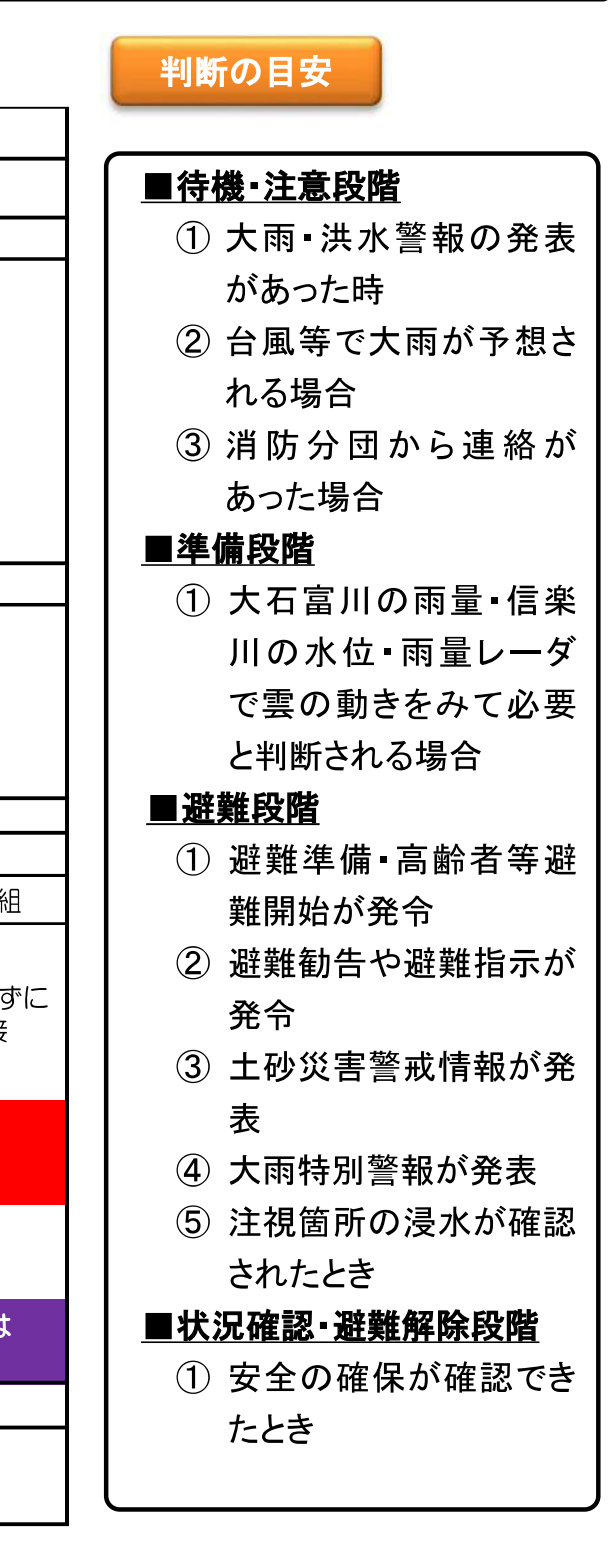

## 大津市大石富川地区 石倉組 水害·土砂災害に強い地域づくり計画 概要版

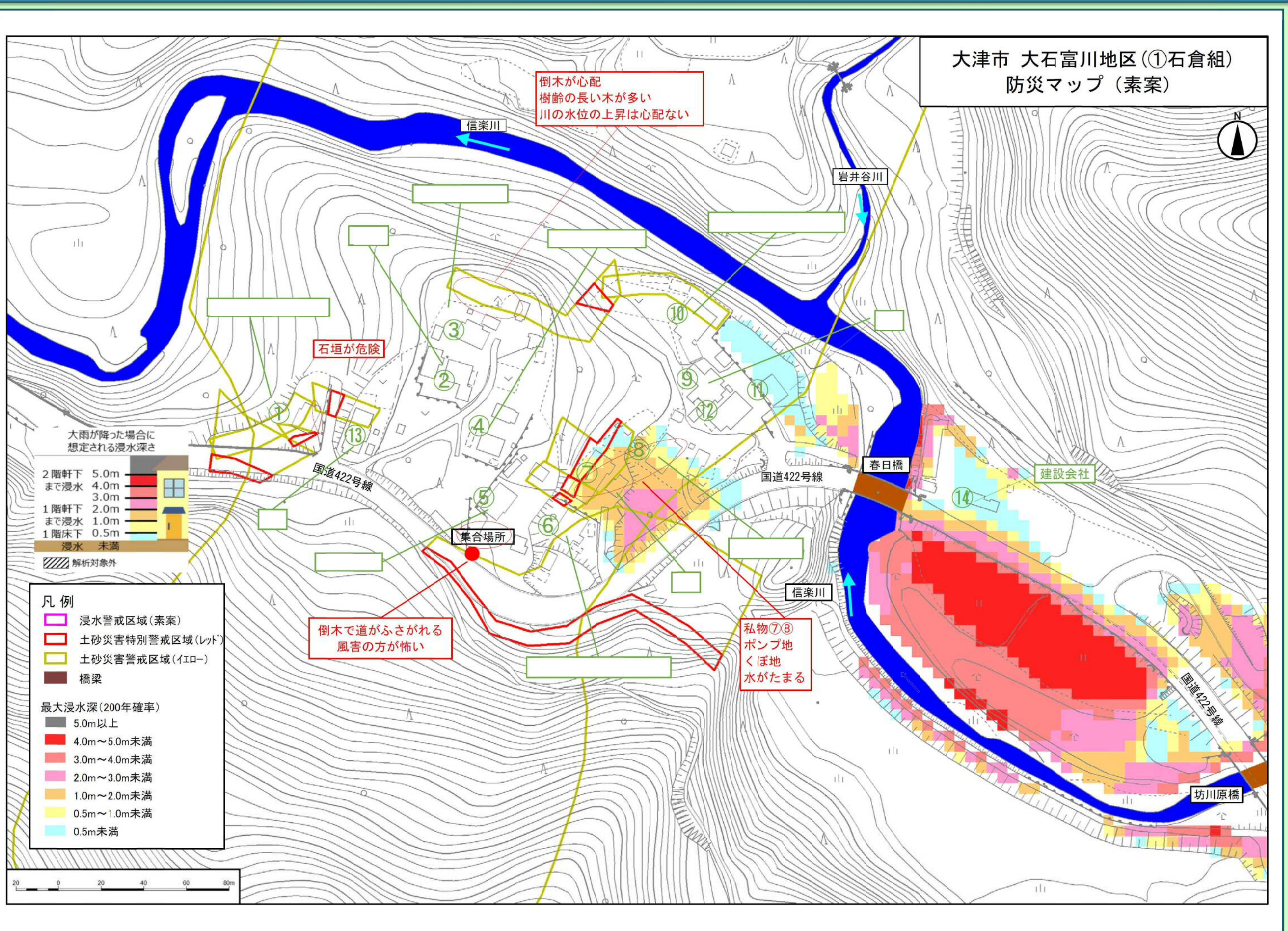

## 大津市大石富川地区 石倉組 水害・土砂災害に強い地域づくり計画 概要版

### 第Ⅲ章 - 安全な住まい方のルール(とどめる対策)

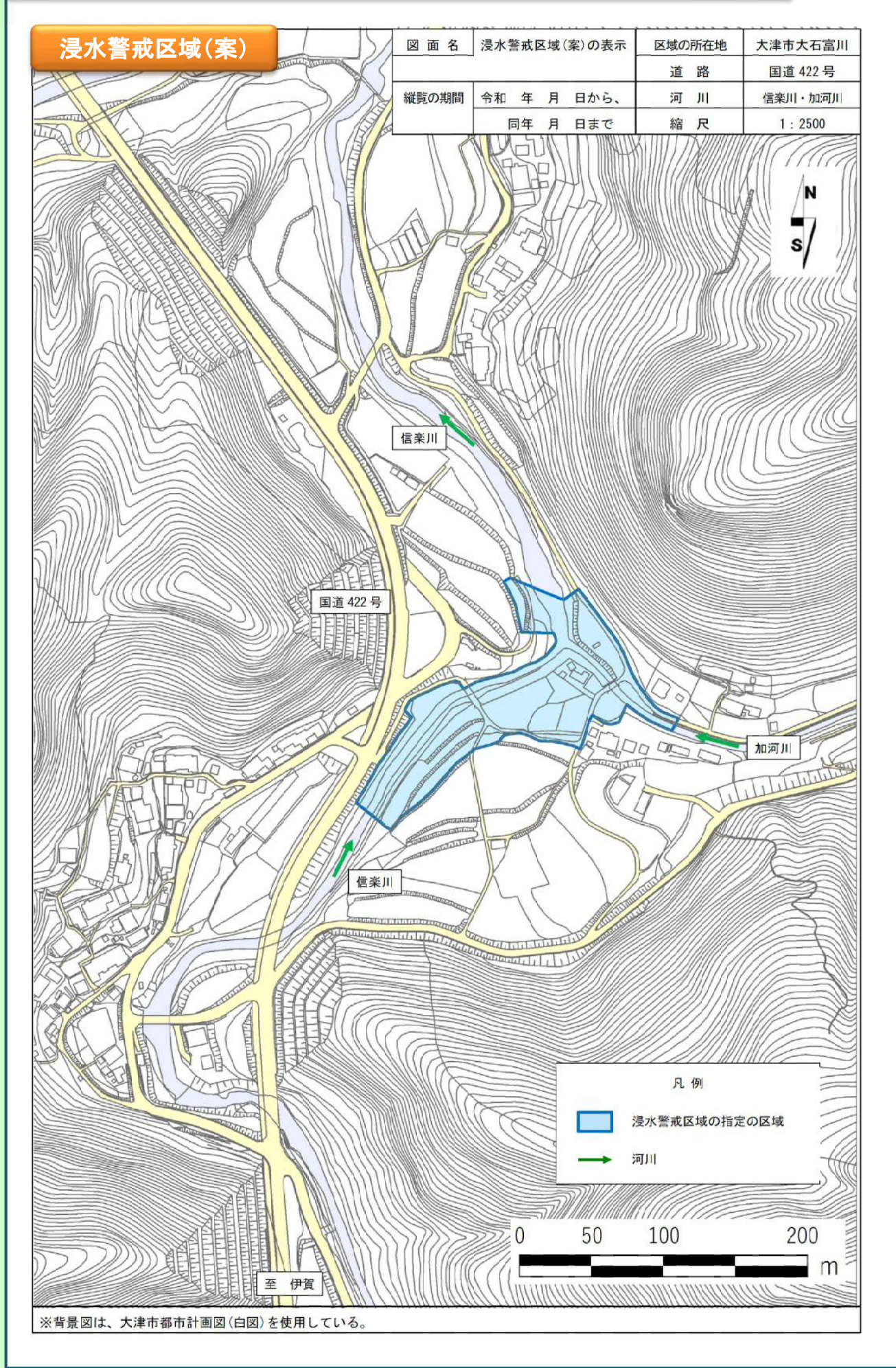

### 土地利用に関するルール

- ◆大雨時の遊水地としての機能のある農地は、できるだけ、農地としての土地活用を続けていきま しょう。
- ◆家を新築する時や建て替える時は、「地先の安全度マップ」を参考に、水害時にも逃げ場所のあ る家となるようにしていきましょう。
- ◆滋賀県の「浸水警戒区域制度」を活用しましょう。

### 地区における住まいの安全を確保するためのルール

- ◆ 逃げ場所のある家とするには、以下に示すように、盛土を施す、バルコニーを作る、基礎を高くする などの方法があります。浸水面より下となる部分は、浸水しても耐えられる丈夫さも求められます。
- ◆今すぐ行うことは難しいですが、住んでいる家の建替えなどに合わせて、2階床面の高さを「地先の 安全度マップ」の想定水位より高くし、逃げ場所のある家となるようにしていきましょう。

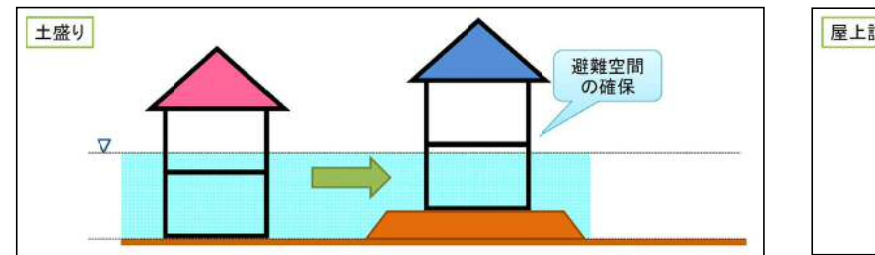

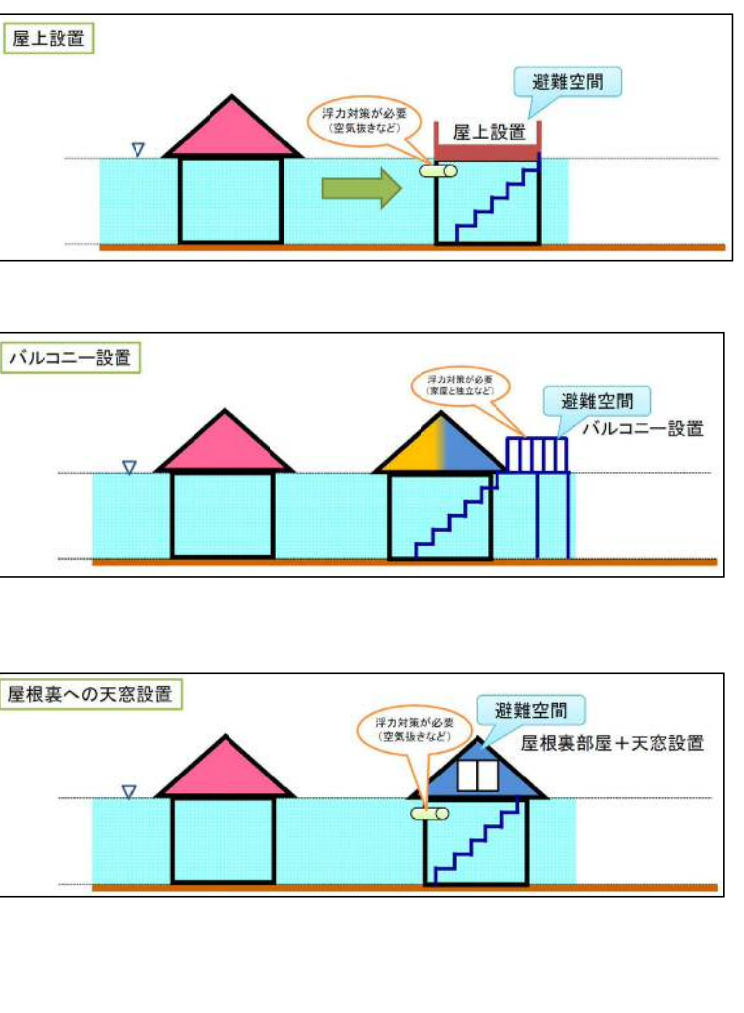

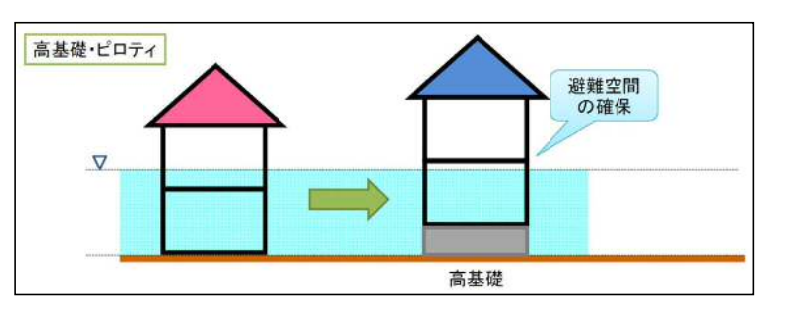

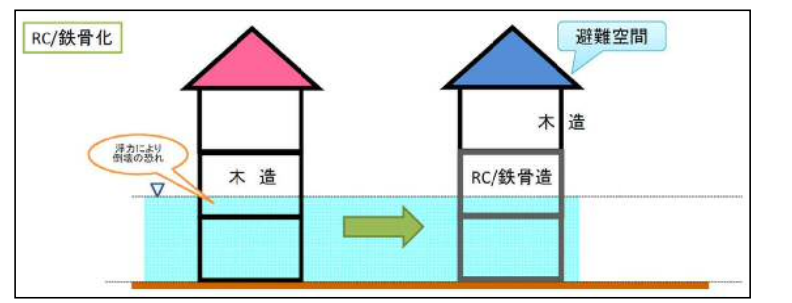

## 大津市大石富川地区 中街道組 水害·土砂災害に強い地域づくり計画 概要版

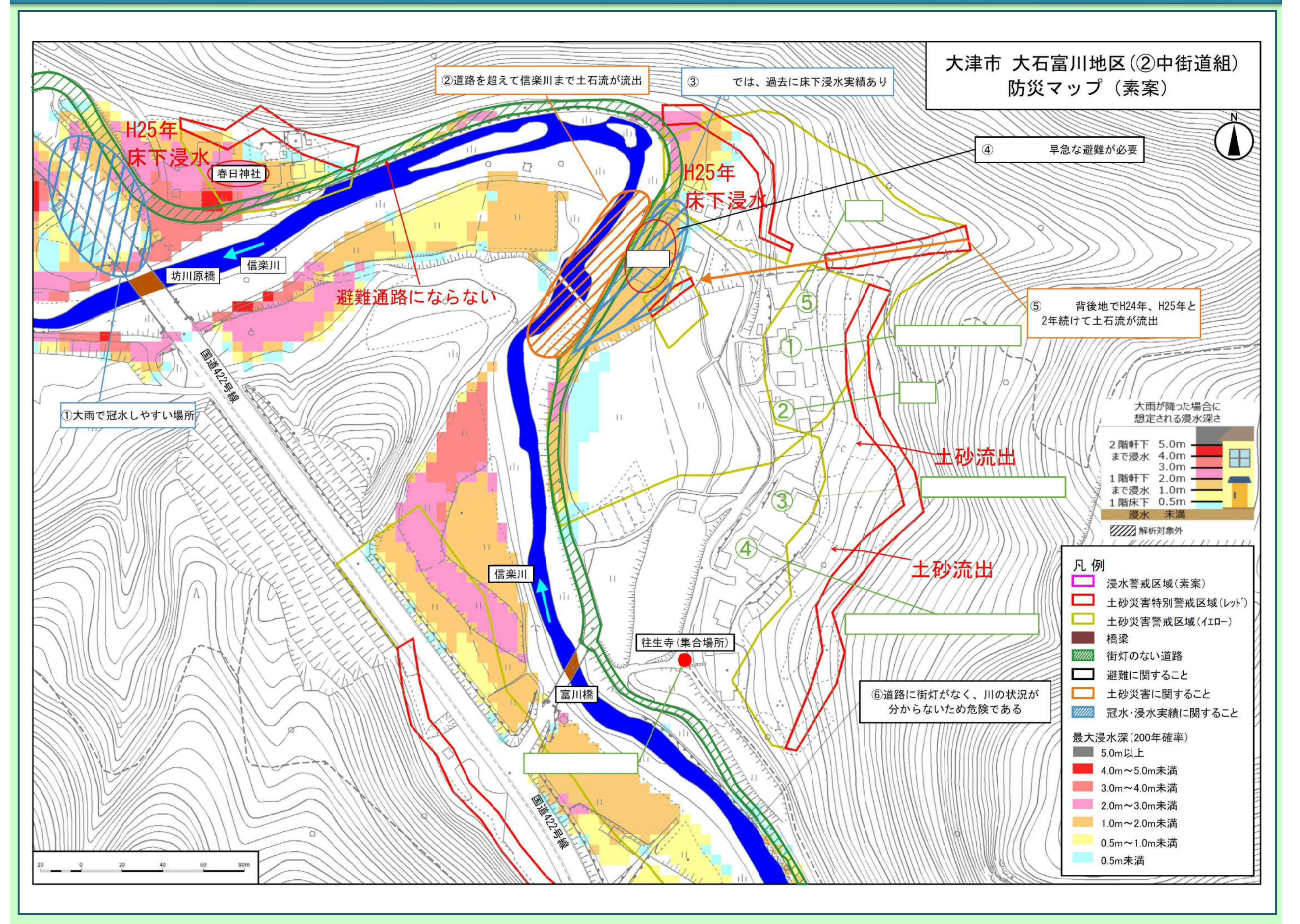

### 大津市大石富川地区 口加河組下 水害·土砂災害に強い地域づくり計画 概要版

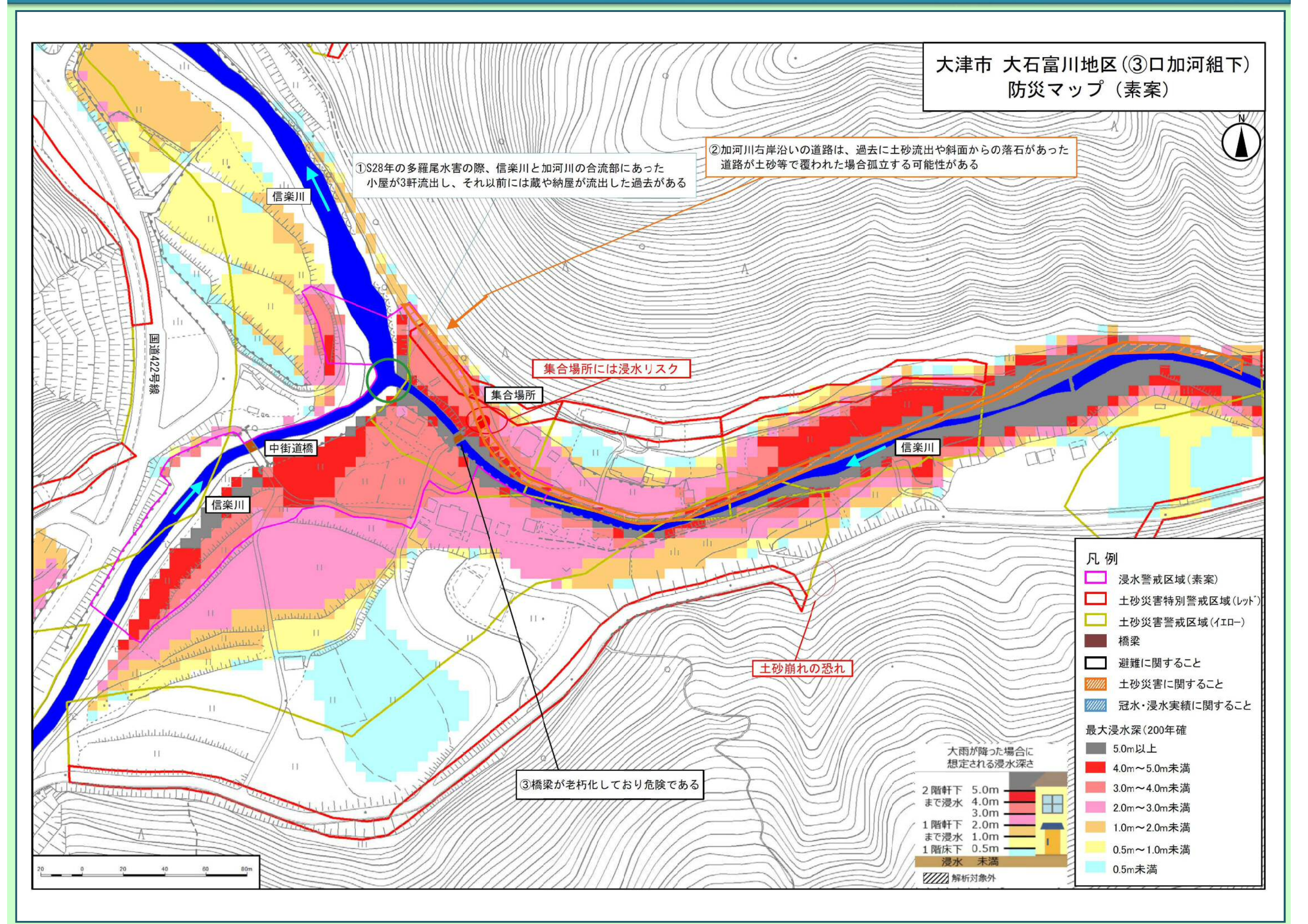

## 大津市大石富川地区 口加河組上 水害·土砂災害に強い地域づくり計画 概要版

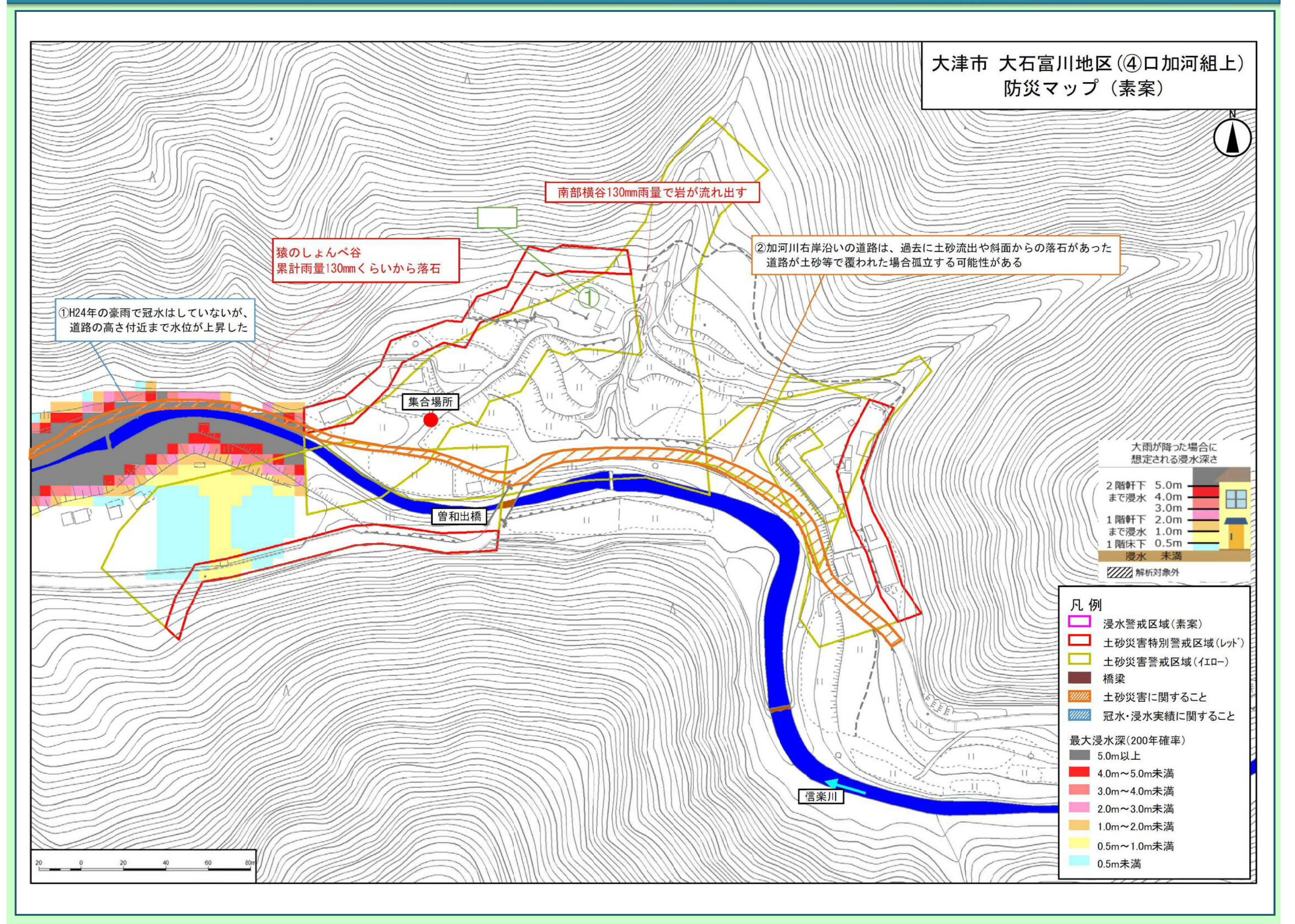

## 大津市大石富川地区 奥加河組 水害・土砂災害に強い地域づくり計画 概要版

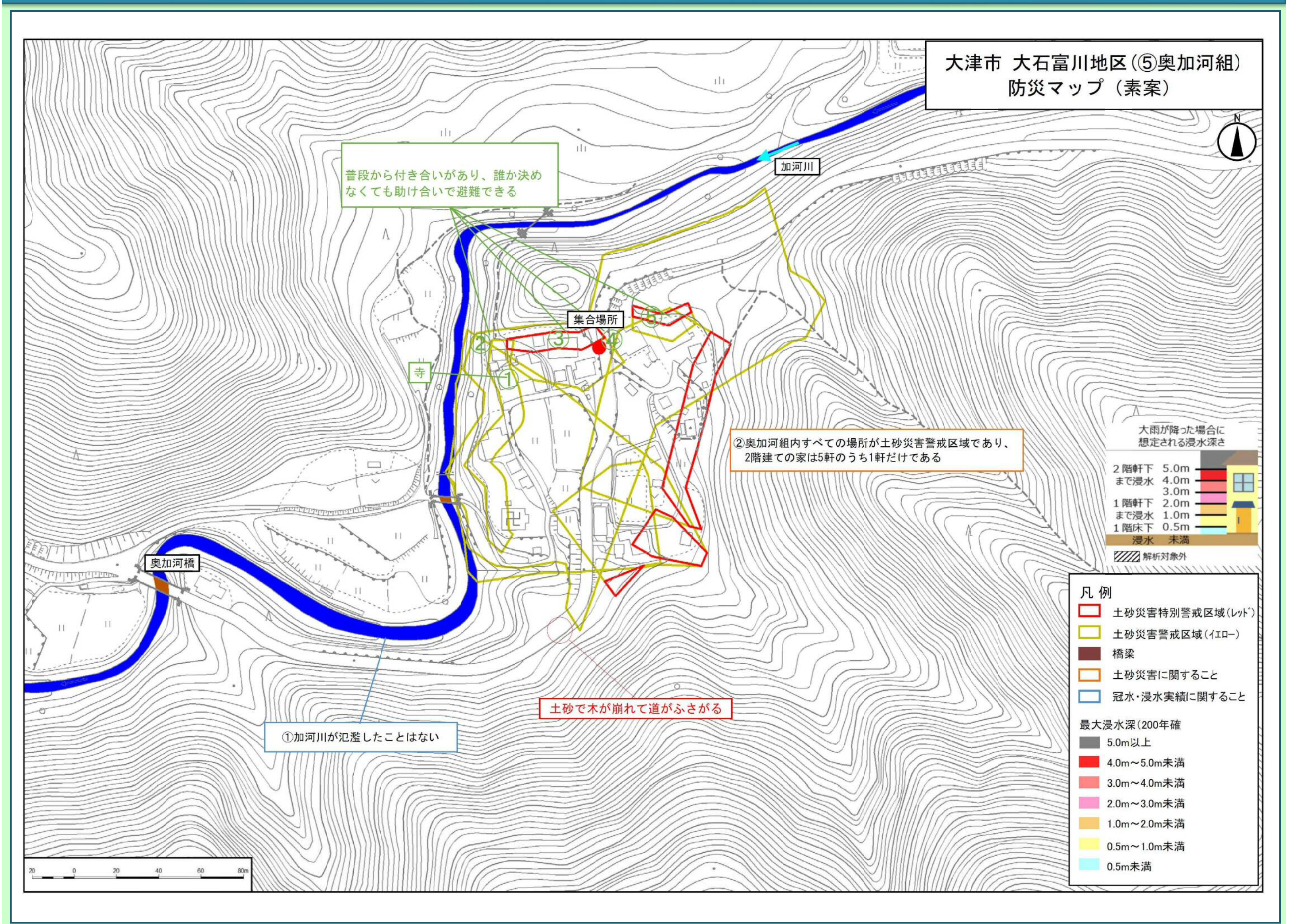

### 大津市大石富川地区 脇出組 水害·土砂災害に強い地域づくり計画 概要版

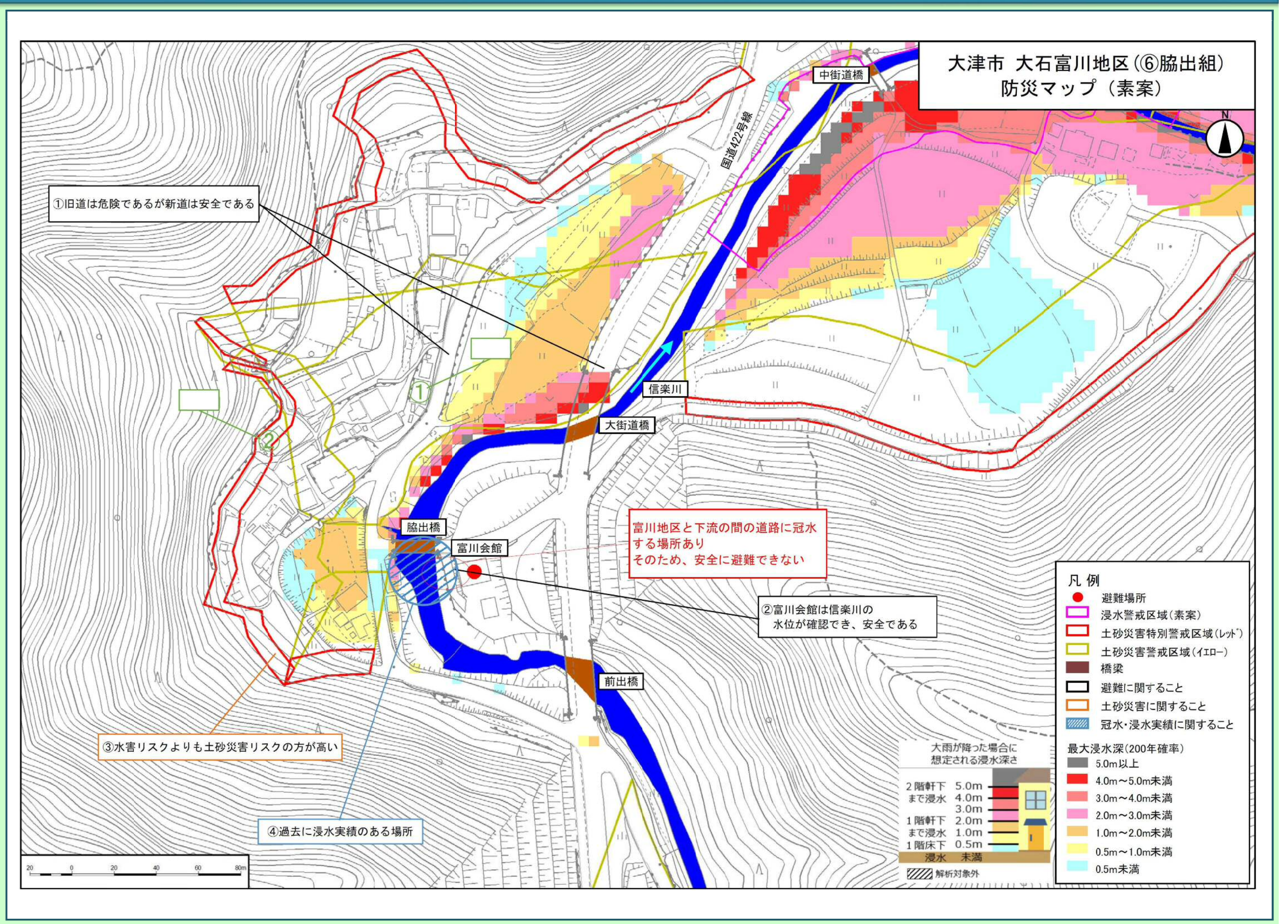

## 大津市大石富川地区 納所組 水害・土砂災害に強い地域づくり計画 概要版

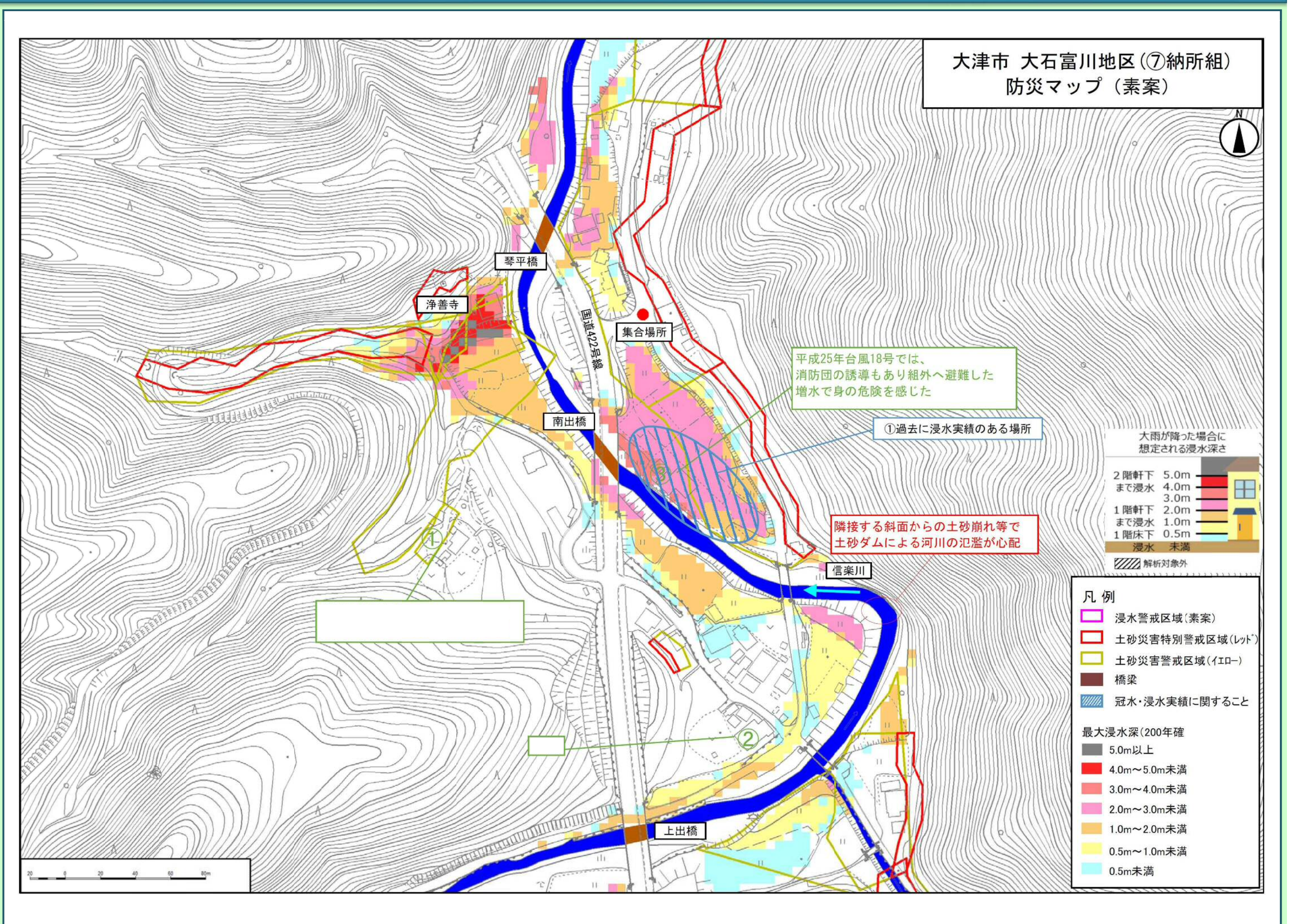